# CINET 2.0: A CyberInfrastructure for Network Science

Sherif Abdelhamid<sup>1</sup>, Maksudul Alam<sup>1</sup>, Richard Alo<sup>2</sup>, Shaikh Arifuzzaman<sup>1</sup>, Pete Beckman<sup>3</sup>, Tirtha Bhattacharjee<sup>1</sup>, Hasanuzzaman Bhuiyan<sup>1</sup>, Keith Bisset<sup>1</sup>, Stephen Eubank<sup>1</sup>, Albert C. Esterline<sup>4</sup>, Edward A. Fox<sup>1</sup>, Geoffrey C. Fox<sup>5</sup>, S.M.Shamimul Hasan<sup>1</sup>, Harshal Hayatnagarkar<sup>1</sup>, Maleq Khan<sup>1</sup>, Chris J. Kuhlman<sup>1</sup>, Madhav V. Marathe<sup>1</sup>, Natarajan Meghanathan<sup>2</sup>, Henning S. Mortveit<sup>1</sup>, Judy Qiu<sup>5</sup>, S.S. Ravi<sup>6</sup>, Zalia Shams<sup>1</sup>, Ongard Sirisaengtaksin<sup>7</sup>, Samarth Swarup<sup>1</sup>, Anil Kumar S. Vullikanti<sup>1</sup>, and Tak-Lon Wu<sup>5</sup>

<sup>1</sup>Virginia Tech, Blacksburg, VA; <sup>2</sup>Jackson State University, Jackson, MS; <sup>3</sup>Argonne National Laboratory, Chicago, IL; <sup>4</sup>North Carolina A&T State University, Greensboro, NC; <sup>5</sup>Indiana University, Bloomington, IN;

<sup>6</sup>University at Albany, SUNY, Albany, NY; <sup>7</sup>University of Houston, Houston, TX

*Abstract*—Analysis of structural properties and dynamics of networks is currently a central topic in many disciplines including Social Sciences, Biology and Business. CINET, a cyberinfrastructure for such studies, introduced the concept of supporting network analysis as a service. The basic idea is to allow experts in various disciplines to focus on obtaining domain-specific insights from the results of network analyses instead of worrying about programming details and allocation of computational resources needed to carry out the analyses. A basic version of CINET was released in May 2012. This paper discusses CINET 2.0, a significantly enhanced version that supports complex network analyses through a web portal. CINET 2.0 has already been used for teaching courses related to Network Science at several US universities. In this paper, we discuss how CINET 2.0 significantly extends CINET 1.0 through enhancements to some components and the addition of new components.

## I. INTRODUCTION

# *A. Background*

Networks are widely used to represent and study the behavior of many real-world systems. Many tools for structural analysis, dynamics simulation, and visualization are currently available; some of these are mentioned in Section [VIII.](#page-7-0) Many tools are stand-alone applications that a user downloads, installs, compiles, and runs. In contrast, using cyberinfrastructure for network analyses is a useful approach for domain experts and novices who may not be computer experts or have access to high performance computing platforms that are needed to run these applications.

We present version 2.0 of the CINET cyberinfrastructure for structural and dynamical evaluation of networks and for network generation. CINET is an open access, web-based system. The user interface is the front end of a distributed system that has sophisticated applications on the back end that run on high performance compute clusters and other compute resources. An extensible, flexible middleware connects the front and back ends to several additional modules that include a digital library (DL) and resource manager (RM). Current meta-applications are (i) *Granite*, an umbrella application for network structural analysis that supports NetworkX, SNAP, GaLib, and Gephi applications; and (ii) *GDSCalc* or GDSC that computes dynamics of networks.

CINET 2.0 is designed for *self-sustainability* and *selfmanagement*: it now has automated capabilities for users to contribute both networks and applications, the recent inclusion of the SNAP [\[26\]](#page-7-1) application being a concrete example. Users are encouraged to contribute through an *incentivization* service: providers of networks and code are listed with their contributions in the user interface for all users to see, and the number of times each contribution is used is made available to providers. It is *pervasive* and *easy to use*: it is accessed through the Internet, and provides all required hardware and software resources. This makes CINET attractive for researchers, educators, and students whose focus is on network science, and who may have no background in computer science. *Usability* is a first-order attribute of the system: the workflows and onscreen information make user-interaction intuitive. CINET also serves as a prototype for *open science*, illustrating how data and methods can be made publicly available. It can also serve as a repository for massive open online courses (MOOCs), and other multi-modal information. Content currently exists (e.g., links to course notes), accessible through the CINET landing page [\[3\]](#page-7-2), and will grow with additional use. This content also supports research, education, and training.

We emphasize that this paper (its descriptions of the system design, selected components, user interface, examples, data plots, and course usage) are all beyond those of CINET 1.0 [\[10\]](#page-7-3). Consequently, for example, our contributions here are solely based on new work; for example, the data plots presented in this paper could not have been generated with CINET 1.0. Hence, the previous paper and this one are in many ways complementary.

#### *B. Contributions*

Table [I](#page-1-0) provides a summary of new or significantly improved features and components compared to those of CINET 1.0, described in [\[10\]](#page-7-3). Many of these are addressed in our contributions, which emphasize changes over CINET 1.0.

1. System Usability. Usability is a major system enhancement, reflected in a completely redesigned user interface (UI). The landing page [\[3\]](#page-7-2) content includes descriptions of the applications and selected networks and links to applications and <span id="page-1-0"></span>TABLE I: CINET components and features that are new or significantly upgraded from version 1.0 to 2.0; "–" indicates a feature that was not supported by CINET 1.0.

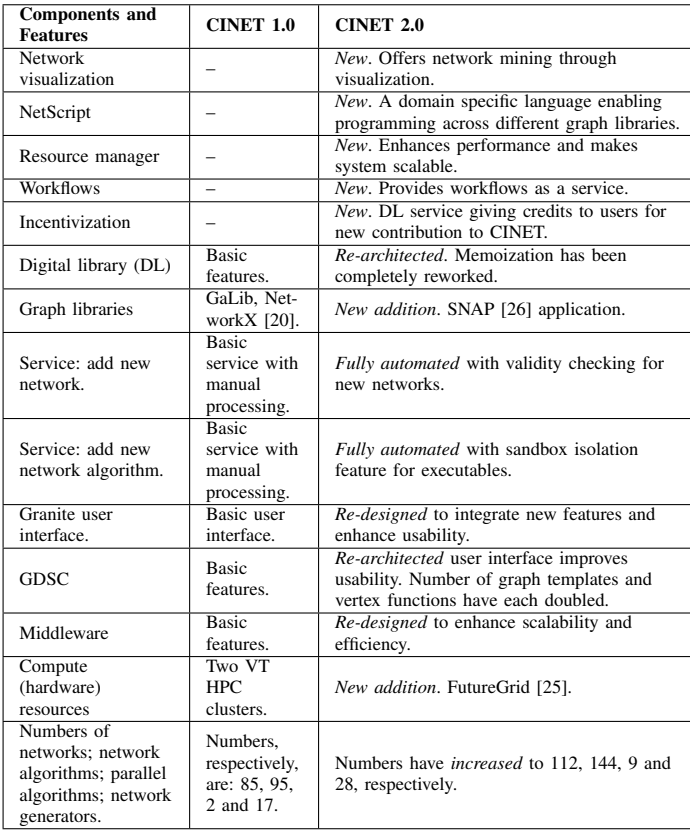

other resources. Granite and the Graph Dynamical Systems Calculator (GDSC) applications are reached through the *Tools* menu item. Granite UI screens are automatically populated with descriptions of networks and graph measures when they are highlighted, whereas in the previous version, extra button clicks were required to view this information. Search functions enable networks and software modules (i.e., implementations of algorithms; also called *measures*) to be searched based on name and other attributes that can be filtered (e.g., networks can be searched based on the numbers of vertices and edges, and whether graphs are weighted, labeled, or connected). When multiple networks and measures are selected, the running list is displayed so that they can easily be tracked. Graph visualizations are provided with networks, and for graphs where these do not exist, a user can request its generation (new digital library services also help in this regard). These visualizations are then available to all users. All jobs for a user are provided in a single screen, with real-time status updates for analyses in-progress, in order to improve user feedback. Similar improvements have also been made in the UI for GDSC, but are not presented here for space reasons. Output data and plots can be viewed on-screen, downloaded to a user's local machine, and in the case of Granite, can be archived.

2. Software and hardware infrastructure. *Cloud computing* (i.e., FutureGrid) resources totaling 5000 cores, are now available within CINET to complement the 2000 cores provided by two HPC clusters at Virginia Tech. A new *resource manager* (RM) dynamically assigns jobs to hardware platforms. Beyond this resource allocator, a cloud integrator manages jobs assigned to different cloud resources. Four *digital library* (DL) services are new or significantly enhanced. These include a memoization service that has been completely rebuilt based on a new design, and extended to store previously computed results (version 1.0 had a prototype implementation). Among other things, this module improves user experience by quickly returning pre-computed results where available. Other services include the ability to add new networks and new measures; these features are now fully automated with error checking and sandbox capabilities, respectively. The incentivization service—to give proper credit to CINET contributors—was also redesigned.

3. Domain specific language software service. *NetScript* is a new *domain specific language* (DSL) developed for CINET. We view NetScript as a software service since one of its main purposes is to compose reusable workflows that combine or pipeline applications (through their inputs and outputs) to produce results that no single application can provide. It offers a common platform for programming across different graph libraries (e.g., GaLib, NetworkX, SNAP).

4. New and enhanced applications. Features of two existing applications (GaLib and GDSC) have been significantly extended. For example, the number of parallel algorithms in Table [I—](#page-1-0)all of which were built for incorporation into GaLib has increased four-fold. These parallel implementations are based on new state-of-the-art algorithms (e.g., [\[12,](#page-7-6) [11,](#page-7-7) [17\]](#page-7-8)). The numbers of networks, algorithms, and graph generators within Granite have also increased, as indicated in Table [I.](#page-1-0) The numbers of graph generators and dynamics models in GDSC have both more than doubled, and now any update scheme is possible. These extensions, when combined, dramatically increase the range of network dynamics that can be evaluated. Moreover, a job submission system, data persistence, and auto-regression testing are among its new capabilities. We have integrated new algorithms from NetworkX. The SNAP graph analysis application [\[26\]](#page-7-1) is newly integrated into CINET. Gephi [\[14\]](#page-7-9) has also been integrated for graph visualization.

## II. SYSTEM OVERVIEW

Fig. [1](#page-2-0) shows the major components of CINET. The components are loosely coupled and communicate primarily through the blackboard, whose implementation is a JavaSpace. Components produce requests for services that are then put on the blackboard. Execution brokers monitor these requests and act on the ones that they know how to fulfill. In the process of fulfilling a request, another request may be put on the blackboard for some other execution broker to fulfill. Requests are not merely data objects, but rather are Java objects that contain run parameters and methods that describe workflows.

The web applications, Granite and GDSCalc (or GDSC), are distinct entities, each with its own UI. A user provides information through the UI and submits a job. The submission process generates a job request in a format recognized by the cyberinfrastructure. This request is then put on the blackboard. Metadata may be obtained from the DL. Jobs are executed by (software) applications (e.g., NetworkX, GaLib, SNAP, GDSC, Gephi) that reside on computing resources as shown in Fig. [1.](#page-2-0) Decisions regarding what applications and hardware to use are

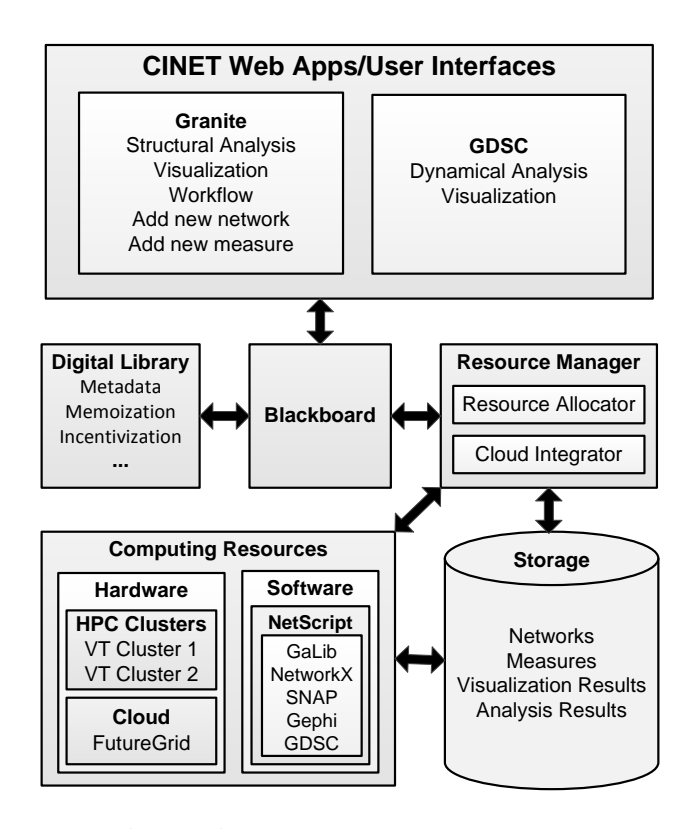

<span id="page-2-0"></span>Fig. 1: Primary CINET system components.

made by the RM. Data may be retrieved from storage, guided by the RM. Results are put in storage and DL metadata may be updated. Results are returned to the web application through the blackboard.

#### III. APPLICATIONS

In this section, we survey Granite applications and GDSC, with a pronounced emphasis on the former.

## *A. Granite*

*1) Granite User Interface:* We present a series of UI screens from Granite in order to illustrate the web-application's capabilities and its usability features. Fig. [2](#page-2-1) provides a summary of all of a user's analyses (the screen is cropped for space reasons). For each analysis, its name is given, along with the network(s) and measure(s) used, time of last update, and current status. At the top of the screen are the Granite first-order capabilities: *Network Analysis*, *Network Generation*, *Networks*, and *Measures*. The *Archive* creates a backup of a user's data, and *Admin* is for administrator functions.

A new network analysis is started with the *+New Analysis* button shown in Fig. [2.](#page-2-1) An analysis executes one or more measures (e.g., compute degree distribution, compute number of connected components) on one or more existing networks. Fig. [3](#page-2-2) shows a clipped view of networks on the left side. The Miami contact network is highlighted, and a description of it, along with some of its attributes is given in the right half of the screen. Note that this includes the contributor. Those contributing to CINET in terms of graphs, measures, and graph generators are acknowledged each time that entity is browsed.

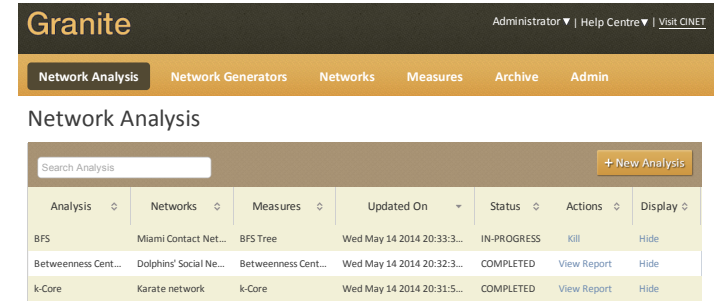

<span id="page-2-1"></span>Fig. 2: Cropped view of Granite UI showing records of network analyses for the *Admin* user. A user can submit a new network analysis request by clicking the +New Analysis button at the right and then selecting a set of networks and network  $T$  and  $T$   $\sim$   $T$   $\sim$   $T$   $\$ algorithms, and providing input parameters for the algorithms.

| Networks<br>Search Networks |                                              |                                                                                                    |                                                  |                                                |                     |
|-----------------------------|----------------------------------------------|----------------------------------------------------------------------------------------------------|--------------------------------------------------|------------------------------------------------|---------------------|
|                             |                                              |                                                                                                    |                                                  |                                                | $\hat{v}$<br>Select |
| $\Box$                      | Israel-V3-ver2                               | Visualization                                                                                                    |                                                  |                                                |                     |
| $\Box$                      | Karate network                               |                                                                                                    | N <sub>O</sub><br><b>YFS</b><br><b>YFS</b><br>No |                                                |                     |
| $\Box$                      | Large Network (PA model) with a large averag |                                                                                                    |                                                  |                                                |                     |
| $\Box$                      | Large Network (PA model) with a moderate av  | No. Of Nodes<br>No. Of Edges<br>Type<br>Contributor                                                                                        |                                                  | 2092147<br>52698100<br>Contact<br><b>NDSSL</b> |                     |
| $\Box$                      | Les Miserables                               |                                                                                                    |                                                  |                                                |                     |
| $\square$                   | Live Journal Social Network                  | Url                                                                                                    | AddedBy<br>Description                           |                                                |                     |
| $\Box$                      | Max Planck - Flickr Social Network           |                                                                                                    |                                                  |                                                |                     |
|                             |                                              | Miami is a synthetic, but realistic, social contact network for Miami<br>city. Each node is a person from Miami city, and there is an edge |                                                  |                                                |                     |

<span id="page-2-2"></span>Current selection is a *Miami* contact network. Fig. 3: Multiple graph selections (see top of cropped screen).

a cropped screen capture showing select graph measures. The keeps track of the networks selected for analysis. Fig. [4](#page-3-0) is At the top of the screen is a list of three networks selected, including the Miami network. This is how the user easily minimum spanning tree (MST) and PageRank measures are highlighted, and the root node for the MST computation is shown at the right. If the *Details* button was clicked instead of the *Parameters* tab, the measure contributor would be provided, among other data. The top of the figure shows that four measures have been selected. This figure and the previous one illustrate how one network analysis job can consist of multiple measures executed on multiple graphs.

To add a new measure, a user clicks the *Measures* button shown at the top of Fig. [2.](#page-2-1) The user is taken to the screen shown in Fig. [5.](#page-3-1) Existing graph measures are displayed and a new one can be added by clicking the *+New Measure* button. Another screen (not shown) requests inputs from the user, including the software to be uploaded. Analogous procedures exist for adding networks.

*2) Granite Compute Engines:* Granite contains three graph applications: GaLib, NetworkX [\[20\]](#page-7-4) and SNAP [\[26\]](#page-7-1). SNAP was added in CINET 2.0. Table [II](#page-3-2) summarizes the types

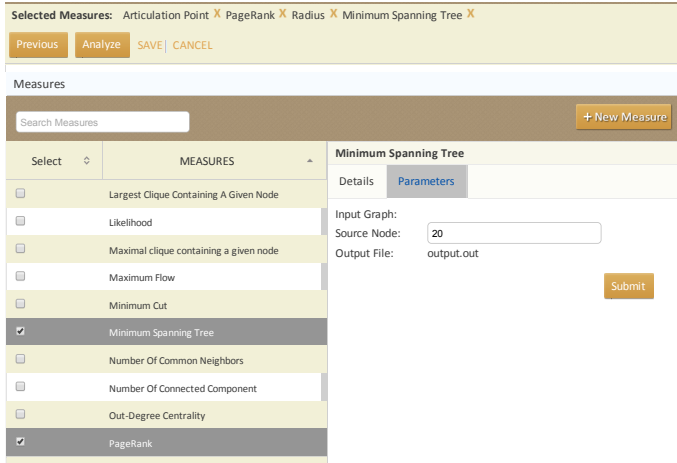

<span id="page-3-0"></span>Fig. 4: Multiple measure selections. Current selection is *minimum spanning tree*, and to the right, the root node of the MST is specified. The screen capture is cropped at top and bottom.

Measures ivicusui cs

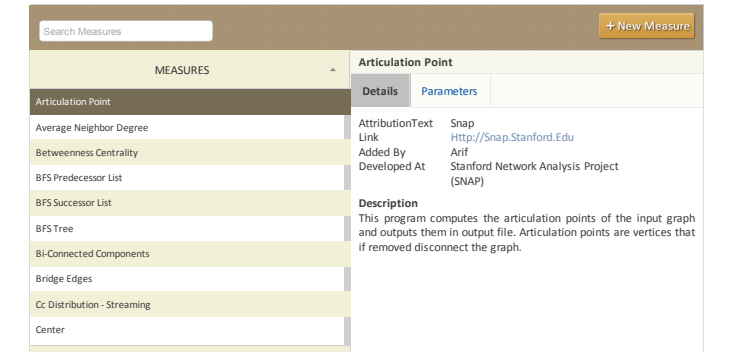

<span id="page-3-1"></span>Fig. 5: A partial list of graph measures, with the *articulation point* graph measure from SNAP highlighted. To add a new measure to CINET, click the *+New Measure* button.

of modules (algorithms) implemented and the numbers of time. Fig. [7](#page-4-1) illustrates the speedup (scalability) of the parallel modules implemented per application. Table [III](#page-3-3) provides analogous data for the networks in Granite. Fig. [6](#page-4-0) shows how the numbers of networks and modules in CINET have grown over triangle counting algorithms [\[12\]](#page-7-6) for large graphs. The degree distribution of a 1-billion node Preferential Attachment graph generated by a parallel algorithm [\[11\]](#page-7-7) is shown in Fig. [8.](#page-4-2)

# *B. GDS Calculator*

A graph dynamical system (GDS) is a discrete dynamical system consisting of four elements: (i) a *graph* G where vertices are agents and an edge from vertex  $v_a$  to  $v_b$  means  $v_a$ influences the dynamics of  $v<sub>b</sub>$ ;  $(ii)$  a set F of *vertex functions*  $f_a$ , where  $f_a$  describes how  $v_a$  updates its state; *(iii)* an *update scheme* W that specifies how the vertex functions are ordered; (iv) a *state set* K for vertices. GDSC provides users with an interface to specify different combinations of these four inputs, and computes, among other things, the long-term cycle structure of the dynamical system. Informally, since G and

<span id="page-3-2"></span>TABLE II: Statistics of available network modules (algorithms and generators) in CINET

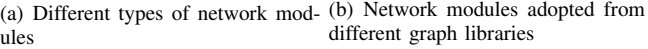

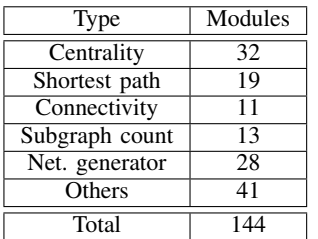

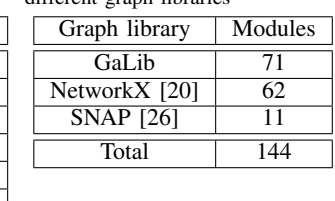

<span id="page-3-3"></span>TABLE III: Statistics of available networks in CINET

(a) Different types of networks

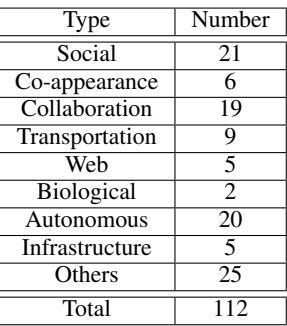

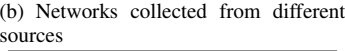

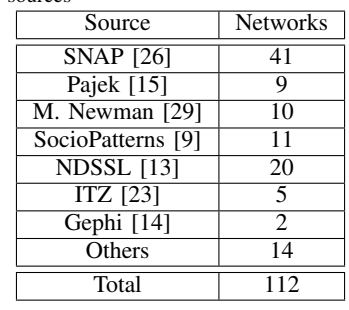

 $K$  are both of finite size, deterministic GDSs will eventually repeat system states (i.e., the states of all vertices in a graph), giving rise to *limit cycles* of repeating states. Limit cycles are of interest because they represent the GDS's long-term dynamics.

<span id="page-3-4"></span>*Example 1:* We evaluate the effects of graph structure on the sizes of limit cycles and their multiplicities (i.e., the number of cycles of a given size). We evaluate two trees, shown in blue and green in Fig. [9.](#page-4-3) We use  $K = \{0, 1\}$  and a *bithreshold* GDS, where each vertex is assigned  $(k_{01}, k_{10}) = (1, 3)$ . This means that a vertex transitions from state 0 to state 1 if at least one of its neighbors is in state 1, and transitions from state 1 to state 0 if less than three vertices (including itself) are in state 1. We use sequential update where the vertex functions are executed sequentially in the order  $(v_1, v_2, \ldots, v_n)$ . As the tree grows, the maximum limit cycle size increases: the maximum limit cycle for the blue graph is 5, while that for the green (larger) graph is 6. In both cases, the largest number of limit cycles occurs for a cycle length that is less than maximum.

## IV. NETSCRIPT: A DOMAIN SPECIFIC LANGUAGE FOR NETWORK ANALYTICS

NetScript [\[31\]](#page-7-15) is an embedded DSL written in Python. We chose Python for its short learning curve and extension modules for integration with different programming languages. As a result, any existing graph library or tool can be plugged into NetScript and can be used through a high level interface. NetScript currently works with GaLib and NetworkX, and

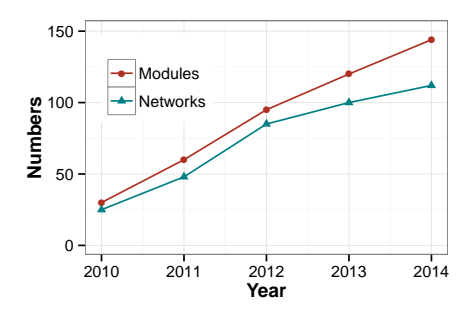

<span id="page-4-0"></span>Fig. 6: Collection of networks and modules (network algorithms and generators) growing over time. SNAP [\[26\]](#page-7-1) is a brand new addition to graph libraries.

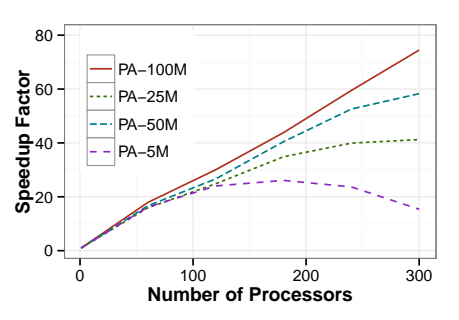

<span id="page-4-1"></span>Fig. 7: Parallel algorithms in GaLib are highly scalable, e.g., parallel triangle counting [\[12\]](#page-7-6) algorithm shows good scalability for networks with billions of edges. Here,  $PA - nM$  are Preferential Attachment networks with  $n$  million nodes and an average degree of 50.

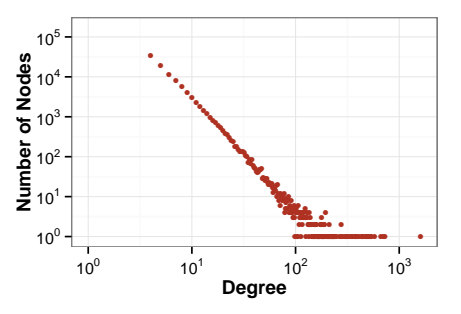

<span id="page-4-2"></span>Fig. 8: Degree distribution of a large Preferential Attachment graph with 1 billion nodes and 4 billion edges. Parallel algorithm for Preferential Attachment model [\[11\]](#page-7-7) in GaLib was used to generate this graph.

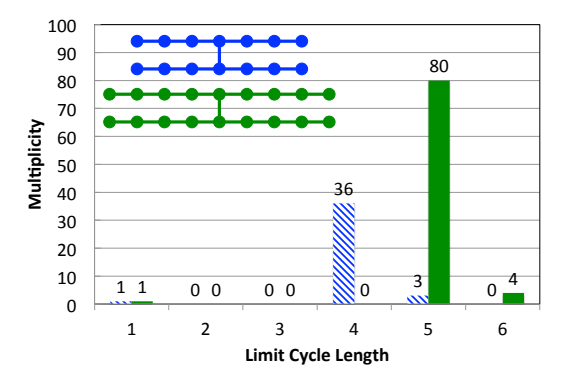

<span id="page-4-3"></span>Fig. 9: Limit cycle lengths and their multiplicities for the graphs (blue and green) in the figure; see Example [1.](#page-3-4)

Matplotlib [\[5\]](#page-7-16), a Python 2D plotting library, as a visualization tool. It provides a simple computational interface for domain experts to specify workflow of cross library graph modules and to visualize and plot the networks and outputs, respectively. It functions as a meta-graph library providing a superset of graph modules and visualization features from different libraries.

It offers data structures for collections, such as Graph, Edge, Node, Property (weight, label, etc.), overloaded operators and methods for the data structures, and functions for different graph modules. Moreover, it supports many atomic operations, e.g., add or remove nodes and edges, on Graphs and compute XOR, Union, etc., among them. NetScript maps the functions to graph modules of different libraries and hides all the complexities, such as converting between network formats, from users. It further supports error handling across the libraries.

A workflow is the execution of a multi-step network analysis, i.e., a sequence of computational modules, where the output of one module can be fed as an input to the next module. A set of predefined workflows has been integrated into Granite. Users can run such workflows in one network analysis from the Granite UI. Moreover, users can design their own workflows using NetScript. The *Add New Measure* service further allows users to add these workflows to Granite and use them for analyzing networks through the Granite UI. The following is an example of a workflow illustrating the utility of NetScript.

<span id="page-4-4"></span>*Example 2:* Generate a set of (say 10) Erdős-Rényi random graphs with the number of nodes  $n = 1000$ , probability of picking each possible edge  $p = 0.1$  (i.e., average degree 100), and a specific property (e.g., diameter  $\geq$  4). Both NetworkX and GaLib have Erdős-Rényi graph generators but neither of them supports graph generation with user defined properties. We provide a code snippet below for generating an Erdős-Rényi graph with the specified property using NetScript.

```
1 G = generateGraphNP(1000, 0.1)
2 while diameter(G) < 4:
G = shuffle(G, 0.2)
```
The first line uses a NetworkX function generateGraphNP for generating an Erdős-Rényi graph. Another NetworkX function diameter is used to measure the diameter of the graph. The third line uses a GaLib function shuffle that randomly switches the end points of 20% of the edges of the graph, thus changing the diameter of the given graph. GaLib and NetworkX use different graph representations that require a graph conversion between line 2 and 3 as shown in Fig. [10.](#page-5-0) NetScript hides these low-level concerns (graph conversion and data structure passing) from the users and makes it easy to interleave functionalities of different graph libraries from a simple interface.

# V. VISUALIZATION

Our network visualization tool is a newly developed and integrated service that can give useful insights into a network by highlighting important nodes, edges and communities in a graph or a subgraph. The primary features and benefits of visualization are: (*i*) it provides eight layout algorithms from the literature such as Force Atlas, Yifan Hu and Fruchterman Reingold; (*ii*) it offers feature-based organization, i.e., the node sizes can be proportional to their degrees, betweenness centrality and pagerank values, and thus helps network mining

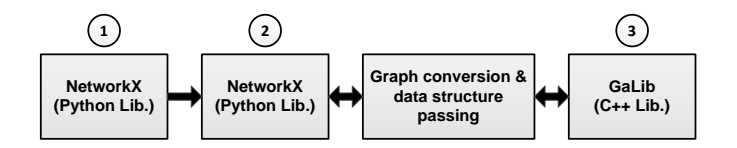

<span id="page-5-0"></span>Fig. 10: Use of different graph libraries in the three-line code snippet given in Example [2.](#page-4-4) NetScript provides a userfriendly high level interface by hiding the complexities of graph conversion and data structure passing across different graph libraries.

by finding influential nodes and links; (*iii*) it allows for finding and coloring different communities by using community detection algorithms from the literature; (*iv*) it can visualize node and edge attributes; (*v*) it supports interactive visualizations, e.g., zoom in, zoom out and focusing on neighbors of a selected node; (*vi*) it offers visualization of subgraphs that is very useful, especially for massive networks; and (*vii*) it has a download option in different formats (e.g., pdf, jpg). Some visualizations of the Miami social contact [\[13\]](#page-7-13) and Amazon co-purchase [\[7\]](#page-7-17) networks are shown in Figs. [11](#page-5-1) and [12](#page-5-2) respectively.

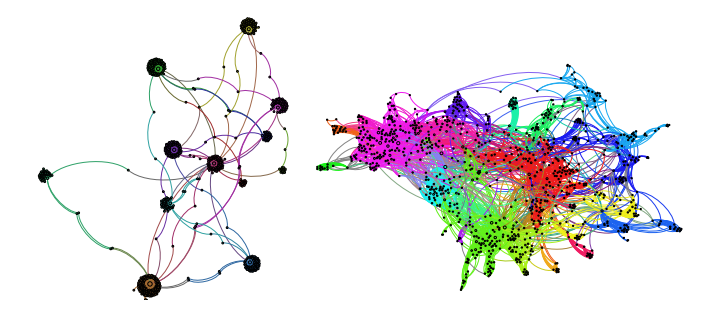

<span id="page-5-1"></span>Fig. 11: Visualization of the communities in a 1000 node subgraph of Miami social contact network [\[13\]](#page-7-13).

<span id="page-5-2"></span>Fig. 12: Visualization of an Amazon co-purchase network [\[7\]](#page-7-17).

A high level overview of the functionality of visualization service is depicted in Fig. [13.](#page-5-3) We have used SigmaJS, a JavaScript library for rendering a (graph) object within a UI at the front end and the Gephi library [\[14\]](#page-7-9) in the back end. Gephi is an interactive visualization and exploration platform for networks. Our work then became primarily one of integration. We have chosen Gephi because it is open source, modular and easily extensible through plugins. It also offers many visualization features. If a user requests a visualization of a network, the network is converted into gexf format, an XML representation, that allows for dynamically adding multiple attributes to nodes and edges. Then, user-specified layout algorithms determine object locations. Other measures (betweenness, pagerank, degree, etc.) are computed and applied to fix the size and color of the nodes and edges. Finally, the rendered graph is visualized to the user through a web rendering script after storing it in cooperation with the DL. The user interface shows a static view of the visualization by default. Clicking on the static visualization pops up a new window providing a detailed and interactive visualization. All visualizations are stored along with their input parameters, thus allowing users to access and download any previous visualization. This is another feature facilitated by the memoization service of the DL (described in the next section).

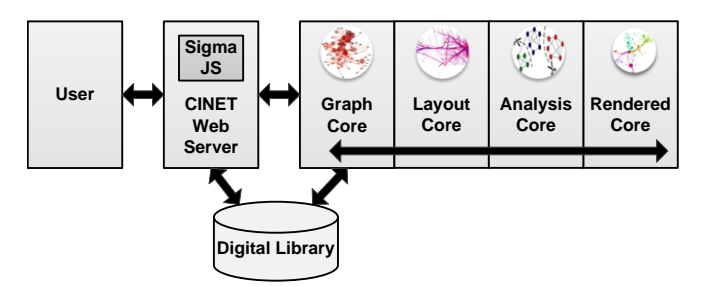

<span id="page-5-3"></span>Fig. 13: Functionality of the visualization service. Our work involved integrating Gephi, SigmaJS with the DL and other parts of CINET.

#### VI. CYBERINFRASTRUCTURE

In this section, we discuss the new and upgraded components of the cyberinfrastructure, i.e., compute resources, RM, and DL services.

## *A. Compute Resources*

FutureGrid [\[25\]](#page-7-5) is a cloud infrastructure comprised of geographically distributed heterogeneous HPC clusters. FutureGrid has collectively more than 5000 processing cores, and has been recently integrated with CINET.

#### *B. Resource Manager*

The RM [\[16\]](#page-7-18) ensures compute resource availability and sharing, data reliability and transfer, security, assignment of jobs to specific resources, and reliability of assigned jobs. RM handles the complexities associated with shared and distributed memory for parallel algorithms to run on heterogeneous resources. It performs these tasks transparently; no user input is required. Currently, jobs are assigned to one of the two VT clusters or to FutureGrid resources. RM has the following two major components.

1. Resource Allocator (RA). This component allocates resources for job execution based on dynamic allocation policies adopted through consideration of both resource availability and analysis profile.

2. Cloud Integrator (CI). This component is deployed in a cloud infrastructure to achieve synchronization between job submission and resource availability and to optimize resource consumption. In a shared cloud environment, research groups act as tenants with restricted permissions and rated resource consumption. This motivated the adoption of a self-initiating and self-sustainable cluster of virtual machines (VMs) managed by the portable batch system (PBS)-based Torque Resource Manager. The PBS cluster hosts the execution brokers and establishes a Master-Worker relationship based on the dynamic compute environment with VM's as nodes. So we introduce the modified concept of a VM-aware PBS cluster.

Salient features of VM-aware PBS cluster are as follows. (i) *Job Isolation:* VM environment provides a sandbox feature for

any malicious codes uploaded by users. (ii) *Optimized resource consumption:* The suite builds a wrapper over the Torque and Maui scheduler to offer a stable and light-weight PBS. RM constantly monitors system health and efficiently spins up/down VMs as per PBS queue weight. (iii) *Data Reliability and Transfer:* The data is procured by worker VM's from an internal NFS server hosting persistent data containers (logical volumes). Data movement is restricted to an intranet except in the transfer of analysis results. (iv) *Portability and Selfsustainability:* CI provides platform independent deployment and can be exported to supported cloud infrastructures (Openstack/Eucalyptus). (v) *Parallelization:* It facilitates distributed and parallel execution of jobs through rule-based policies. (vi) *Fault Tolerance:* RM provides seamless fail-over multiple clusters (or cloud domains). Pluggable resources make the system more flexible and scalable.

## *C. Digital Library and Services*

The DL of CINET acts as a central repository of information and uses the 5S formal framework [\[19\]](#page-7-19). The DL supports modeling and simulation by retrieving and archiving metadata for networks, network analysis algorithms, generators, visualizations, analyses results, users and by offering various DL services. *Metadata Service* is the core DL service that supports execution of network analyses jobs by providing metadata through the DL broker (see [\[10\]](#page-7-3) for detail). The digital library has been completely redesigned for improved usability and scalability of the system. We confine our discussion to four recently integrated or significantly enhanced services.

1. Memoization Service [\[21\]](#page-7-20). If a network analysis job is requested for the first time by any user, this service captures and archives the input parameters, metadata and output files generated by the system. If the same job is requested again by any user, the memoization service retrieves and provides the archived results to the user instead of recomputing the results. This is illustrated in Fig. [14.](#page-6-0) Thus, memoization significantly enhances the user experience by indexing, archiving, preserving, and reusing network analysis results, yielding reduced turn-around-time to provide the user with results. Since this service has been integrated, about 63% (542 out of 856) of the network analyses have used the memoization service to retrieve archived results without recomputing, thus saving around 1.8 GB of space. As CINET grows, this benefit is expected to increase.

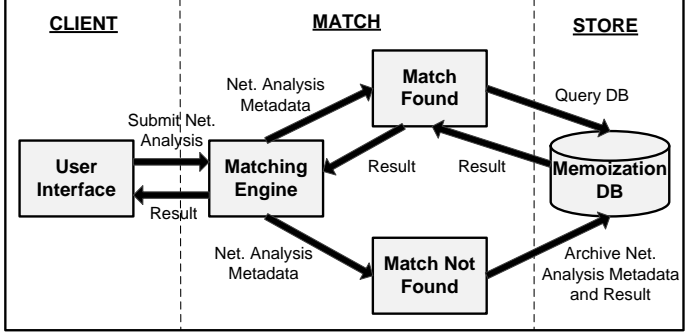

<span id="page-6-0"></span>Fig. 14: Memoization framework.

2. Incentivization Service. This service captures and archives

contributors of networks, algorithms, generators, compute resources and visualization features in the DL. CINET uses this information to attribute methods and data in UI screens and in output artifacts to ensure that contributors are properly recognized.

3. Add New Network Service. This service allows users to add new networks to Granite. An uploaded network is automatically validated through semantic and syntactic checks. Metadata are specified by the user for a valid network. Users have the choice of keeping the network visibility as private (visible only to the user who contributed) or public (visible to all users).

4. Add New Measure Service. Users can add new measures (algorithms) with the help of a system administrator. This process is fully automated where a new measure is added with detailed information of input and output parameters. Users are prompted to provide valid range and type of input parameters, that are later used in determining validity of user inputs for network analysis requests. Moreover, users just provide the graph library name and are insulated from the complexities of cross platform executions. When a new measure is added to Granite, RM executes the binaries (executables) in a VM to ensure about the safety of the binary. Only safe-to-run (certified by RM) measures are added to Granite. Similar services exist for adding new network generators as well. These fully automated services make the system *self-sustainable*.

## VII. EDUCATIONAL USE

CINET was used as the primary software tool in two network science courses in the Computer Science departments at North Carolina A&T State University (NCAT), Greensboro, NC, USA during Spring 2014 and the University at Albany— State University of New York (UAlbany), Albany, NY, during Fall 2013. Both of these courses used the book by Easley and Kleinberg as the required text [\[18\]](#page-7-21). CINET has been used in a few undergraduate courses at University of Maryland–College Park and in graduate and undergraduate courses at Virginia Tech (VT). University of Houston and Jackson State University will use CINET in courses in the Fall 2014.

The course at NCAT was named "Web Science" and the class consisted of seven undergraduate and six graduate students. CINET was used for both classroom lectures and for homework assignments. CINET was used in combination with other tools. For example, the Python Facebook SDK was used to generate networks, which where then analyzed with CINET. NCAT envisions offering another course for non-computer scientists, where Granite and NetScript would be the only computational resources used. CINET was used at UAlbany in a combined graduate/undergraduate course in much the same ways as at NCAT; the course instructors collaborated in developing curricula. The UAlbany course also included a course project that used CINET. The class at UAlabany was well received and the students found CINET easy to use, and extremely useful in understanding the concepts. Three students enrolled in a subsequent independent study course to explore additional topics in Network Science. In a graduate course at VT in Spring 2014 on digital libraries, a homework assignment focused on the DL aspects of CINET. In another graduate course at VT on multimedia, CINET was used for both classroom instruction and homework assignments.

## VIII. RELATED WORK

<span id="page-7-0"></span>We have compared CINET with several existing graph algorithm libraries and dynamic simulation tools, such as NetworkX [\[20\]](#page-7-4), SNAP [\[26\]](#page-7-1), NodeXL [\[6\]](#page-7-22), Pajek [\[15\]](#page-7-10), Network Workbench [\[30\]](#page-7-23), Pegasus [\[8\]](#page-7-24) and DVD [\[32\]](#page-7-25) in our previous paper [\[10\]](#page-7-3) and we do not repeat them here. Many libraries and tools have been developed in the recent years. Among them, Giraph [\[1\]](#page-7-26) is a distributed graph processing platform that is built on top of Hadoop's MapReduce implementation. Giraph is the open source counterpart to Pregel [\[28\]](#page-7-27), a graph processing architecture developed by Google. The GraphLab [\[27\]](#page-7-28) project develops a parallel computation framework tailored to machine learning and data mining. Twitter has an open source big graph processing library, Cassovary [\[2\]](#page-7-29), for the Java Virtual Machine. It can analyze graphs that are up to billions of edges in size. Green-Marl [\[22\]](#page-7-30) is a DSL for parallel graph algorithms that allows users to describe algorithms in intuitive ways. The Green-Marl compiler translates a given DSL program into an equivalent, parallelized, high-performing program in C++. JUNG [\[4\]](#page-7-31) is a software library providing a visualization framework and a number of algorithms from graph theory. Gephi [\[14\]](#page-7-9) is an open source interactive visualization platform for networks. It also offers some networks and a few network algorithms.

Each existing graph library or tool focuses on a few specific features, such as networks, static analysis, dynamic analysis, visualization and workflows. Pegasus, Giraph, GraphLab, Green-Marl and CINET have platforms for parallel algorithms. Network Workbench, Pegasus and CINET provide web portals for network analysis with compute resources in the back-end. However, none of the existing tools provide a *superset of features*, such as a rich set of networks, network algorithms and generators, dynamic simulation engine, visualization, approximate and parallel algorithms, workflows, domain specific language, HPC resources, resource manager, and contributorbased content that support education and collaborative research through a web portal, as does CINET. In addition, various integrating services (add new networks, network algorithms, generators and memoization) make CINET *self-manageable* and *self-sustainable* in the long run, which is a novel feature. The system continues to grow in terms of numbers of networks, algorithms, services, and computing resources.

#### IX. CONCLUSION

CINET 2.0 has been described in this paper. It is a significant step forward from CINET 1.0 [\[10\]](#page-7-3), with new software and hardware capabilities: resource manager, NetScript, and cloud computing resources. Others have been literally reworked from scratch for better usability, scalability, and enhanced feature sets: the UIs for both Granite and GDSC, and four services of the DL. The latter includes fully automated services for adding new networks and measures, which are critical for a self-sustainable and self-manageable CINET.

By the end of year 2014, the number of networks and methods will grow to over 200 and 150, respectively. Also, we will have at least a prototype version of InterSim [\[24\]](#page-7-32) operational, which will enable agent-based simulations, and DL services will be expanded. We have approached NSF for XSEDE resources and Argonne National Laboratory's compute resources will also be integrated through the RM. Integrating support for the human in the loop, e.g., monitoring experiment execution step by step through visualization, can be very useful, especially for teaching purposes. CINET can also be expanded to a general data analytic library to address the analysis of big data from diverse areas such as computational biology, life science, business and finance.

#### ACKNOWLEDGMENT

We thank our external collaborators, members of the Network Dynamics and Simulation Science Laboratory (NDSSL), and anonymous reviewers for their suggestions and comments. This work has been partially supported by DTRA CNIMS Contract HDTRA1-11-D-0016-0001, DTRA Grant HDTRA1- 11-1-0016, NIH MIDAS Grant 5U01GM070694-11, NSF CA-REER Grant CNS-0845700, DOE Grant DE-SC0003957, NSF NetSE Grant CNS-1011769, and NSF SDCI Grant OCI-1032677.

#### **REFERENCES**

- <span id="page-7-26"></span>[1] "Apache Giraph," [https://giraph.apache.org/,](https://giraph.apache.org/) [Online].
- <span id="page-7-29"></span>[2] "Cassovary," [https://blog.twitter.com/2012/cassovary-big-graph-processing-library.](https://blog.twitter.com/2012/cassovary-big-graph-processing-library)
- <span id="page-7-2"></span>[3] "CINET website," [http://cinet.vbi.vt.edu/,](http://cinet.vbi.vt.edu/) [Online].<br>[4] "IUNG" http://jung.sourceforge.net/. [Online].
- <span id="page-7-31"></span>"JUNG," [http://jung.sourceforge.net/,](http://jung.sourceforge.net/) [Online].
- <span id="page-7-16"></span>[5] "Matplotlib," [http://matplotlib.org/,](http://matplotlib.org/) [Online].
- <span id="page-7-22"></span>[6] "NodeXL," [http://nodexl.codeplex.com/,](http://nodexl.codeplex.com/) [Online].
- <span id="page-7-17"></span>[7] "Orgnet LLC," [http://www.orgnet.com/,](http://www.orgnet.com/) [Online].
- <span id="page-7-24"></span>[8] "Project Pegasus," [http://www.cs.cmu.edu/](http://www.cs.cmu.edu/~pegasus/)∼pegasus/, [Online].
- <span id="page-7-12"></span>[9] "SocioPatterns," [http://www.sociopatterns.org/datasets/,](http://www.sociopatterns.org/datasets/) [Online].
- <span id="page-7-3"></span>[10] S. Abdelhamid, R. Alo, S. Arifuzzaman *et al.*, "CINET: A CyberInfrastructure for Network Science," in *e-Science*, 2012, pp. 1–8.
- <span id="page-7-7"></span>[11] M. Alam, M. Khan, and M. Marathe, "Distributed-memory Parallel Algorithms for Generating Massive Scale-free Networks Using Preferential Attachment Model," in *SuperComputing (SC)*, 2013, pp. 91:1–91:12.
- <span id="page-7-6"></span>[12] S. Arifuzzaman, M. Khan, and M. Marathe, "PATRIC: A Parallel Algorithm for Counting Triangles in Massive Networks," in *CIKM*, 2013, pp. 529–538.
- <span id="page-7-13"></span>[13] C. Barrett, R. Beckman, M. Khan *et al.*, "Generation and analysis of large synthetic social contact networks," in *Winter Simulation Conference*, 2009, pp. 1003–1014.
- <span id="page-7-9"></span>[14] M. Bastian, S. Heymann, and M. Jacomy, "Gephi: An Open Source Software for Exploring and Manipulating Networks," in *AAAI ICWSM*, 2009.
- <span id="page-7-10"></span>[15] V. Batagelj and A. Mrvar, "Pajek - Program for Large Network Analysis," *Connections*, vol. 21, no. 2, pp. 47–57, 1998.
- <span id="page-7-18"></span>[16] T. Bhattacharjee, H. Hayatnagarkar, J. Qiu *et al.*, "VM-aware PBS Cluster: Resource Manager to Integrate Cloud Infrastructures with CINET," NDSSL, Virginia Tech, May 2014, NDSSL Technical Report Number: 14-054.
- <span id="page-7-8"></span>[17] H. Bhuiyan, J. Chen, M. Khan, and M. Marathe, "Fast Parallel Algorithms for Edge-Switching to Achieve a Target Visit Rate in Heterogeneous Graphs," in *ICPP*, Minneapolis, MN, USA, 2014.
- <span id="page-7-21"></span>[18] D. Easley and J. Kleinberg, *Networks, Crowds and Markets: Reasoning About A Highly Connected World*. New York, NY: Cambridge University Press, 2010.
- <span id="page-7-19"></span>[19] E. Fox, M. Goncalves, and R. Shen, *Theoretical Foundations for Digital Libraries: The 5S (Societies, Scenarios, Spaces, Structures, Streams) Approach*. San Francisco: Morgan & Claypool Publishers, July 2012.
- <span id="page-7-4"></span>[20] A. Hagberg, D. Schult, and P. Swart, "Exploring Network Structure, Dynamics, and Function using NetworkX," in *SciPy*, Pasadena, CA, USA, Aug. 2008, pp. 11–15.
- <span id="page-7-20"></span>[21] S. Hasan, K. Bisset, E. Fox, K. Hall, J. Leidig, and M. Marathe, "An Extensible Digital Library Service to Support Network Science," in *ICCS*, 2013, pp. 419–428.
- <span id="page-7-30"></span>[22] S. Hong, H. Chafi, E. Sedlar, and K. Olukotun, "Green-Marl: A DSL for Easy and Efficient Graph Analysis," in *ASPLOS XVII*. NY, USA: ACM, 2012, pp. 349–362.
- <span id="page-7-14"></span>[23] S. Knight, H. Nguyen *et al.*, "The Internet Topology Zoo," *Selected Areas in Communications, IEEE Journal on*, vol. 29, no. 9, pp. 1765–1775, October 2011.
- <span id="page-7-32"></span>[24] C. Kuhlman, A. Kumar, M. Marathe, H. Mortveit, S. Swarup, G. Tuli, S. Ravi, and D. Rosenkrantz, "A General-Purpose Graph Dynamical System Modeling Framework," in *Winter Simulation Conference (WSC)*, Dec 2011, pp. 296–308.
- <span id="page-7-5"></span>[25] G. Laszewski, G. Fox, F. Wang et al., "Design of the FutureGrid Experiment Management Framework," in *GCE*, Nov 2010, pp. 1–10.
- <span id="page-7-1"></span>[26] J. Leskovec *et al.*, "Stanford Network Analysis Project," [http://snap.stanford.edu/.](http://snap.stanford.edu/)
- <span id="page-7-28"></span>[27] Y. Low, D. Bickson, J. Gonzalez *et al.*, "Distributed GraphLab: A Framework for Machine Learning and Data Mining in the Cloud," *Proc. VLDB Endow.*, vol. 5, no. 8, pp. 716–727, Apr. 2012.
- <span id="page-7-27"></span>[28] G. Malewicz, M. Austern, A. Bik *et al.*, "Pregel: A System for Large-scale Graph Processing," in *ACM SIGMOD 2010*, NY, USA, pp. 135–146.
- <span id="page-7-11"></span>[29] M. Newman, "Network data," [http://www-personal.umich.edu/](http://www-personal.umich.edu/~mejn/netdata/)∼mejn/netdata/.
- <span id="page-7-23"></span>[30] NWB Team, "Network Workbench Tool. Indiana University, Northeastern University, and University of Michigan," [http://nwb.cns.iu.edu,](http://nwb.cns.iu.edu) 2006, [Online].
- <span id="page-7-15"></span>[31] Z. Shams et al., "NetScript: A Domain Specific Language for Network Analytics," NDSSL, Virginia Tech, May 2014, NDSSL Technical Report Number: 14-053.
- <span id="page-7-25"></span>[32] H. Vastani, N. Eriksson, R. Laubenbacher *et al.*, "Discrete Visualizer of Dynamics (DVD) v1.0," [http://dvd.vbi.vt.edu/cgi-bin/git/dvd.pl,](http://dvd.vbi.vt.edu/cgi-bin/git/dvd.pl) 2012, [Online].